## robjectif: réaliser une coupe à plans décalés

niveau<sup>27/03/2009</sup>

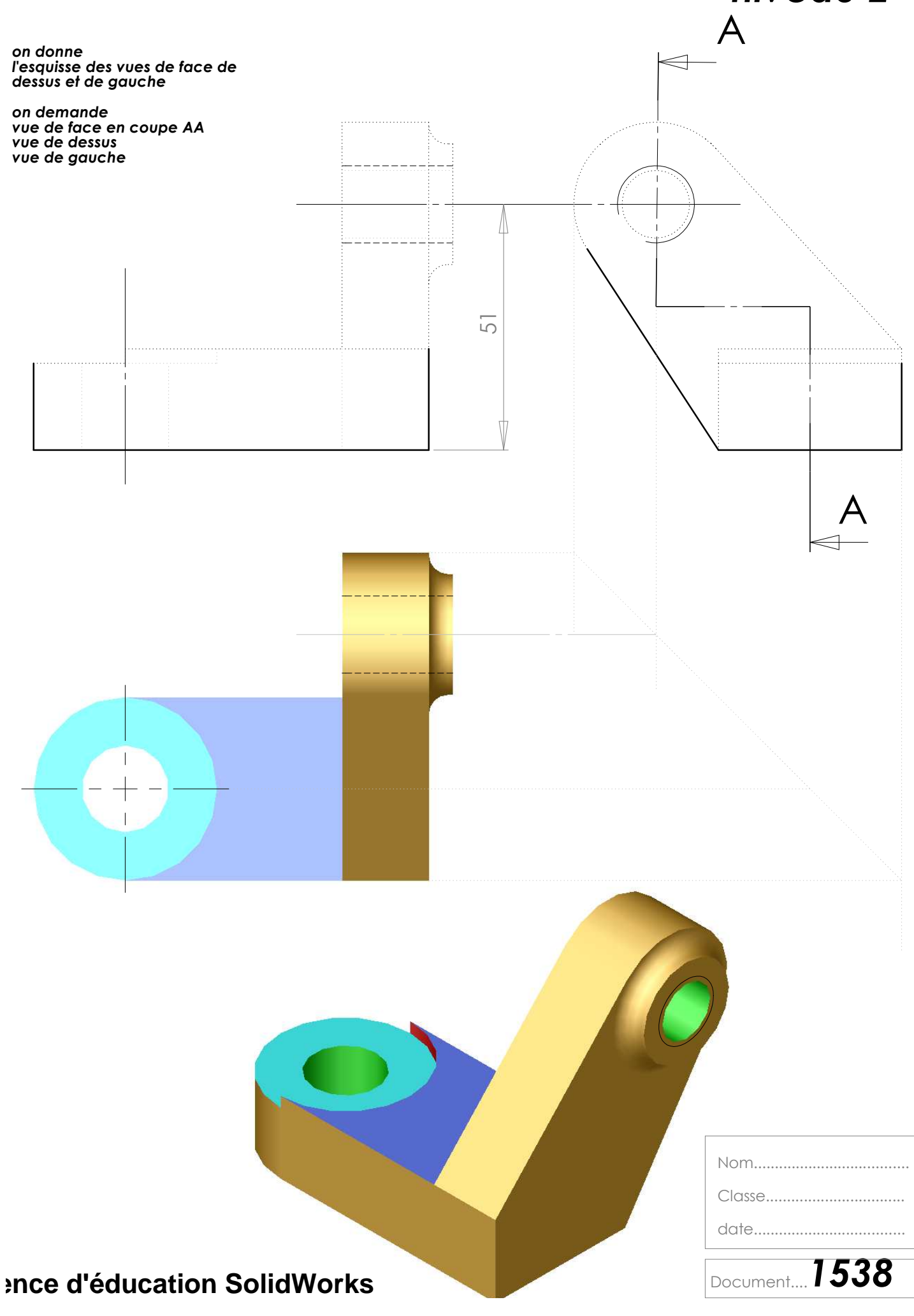